# HR Payroll Posting into FICO Expense Account

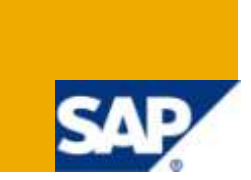

# **Applies to:**

Enterprise Resource Planning. For more information, visit the **Enterprise Resource Planning homepage** 

# **Summary**

This document will provide an overview of how payroll costs will be distributed to Finance when internal orders are implemented for Work Management

**Author:** Padma Priya Karimsetti

**Company:** Intelligroup Asia Pvt. Ltd.,

**Created on:** 19th January 2010

# **Author Bio**

Padma Priya Karimsetti has done a Post Graduation in Commerce from PUNE UNIVERSITY and has got eight and half years of domain experience before entering into SAP. Presently working as Sr. Associate Consultant - FICO, with Intelligroup and has been part of SAP FICO competency since February 2007.

# **Table of Contents**

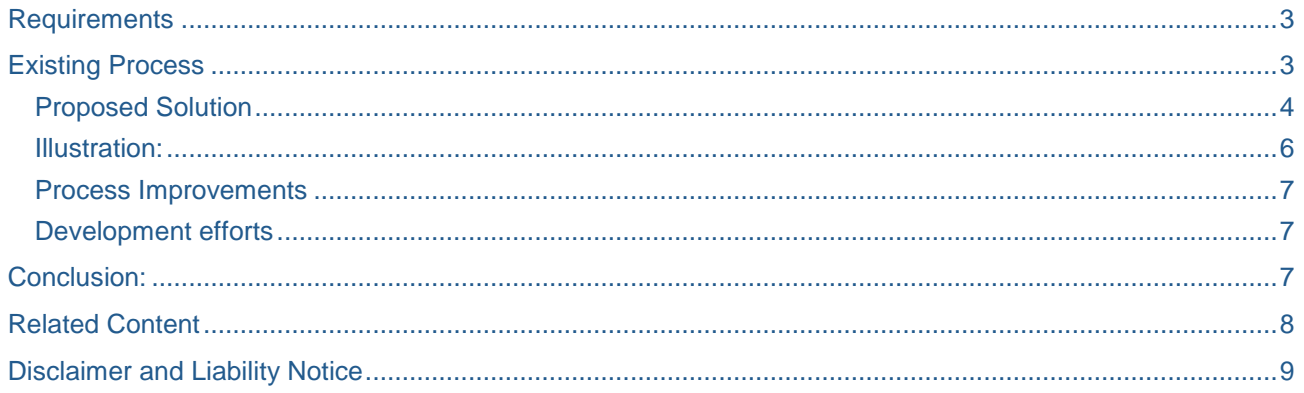

# <span id="page-2-0"></span>**Requirements**

- 1. Currently payroll costs are posted directly to either Cost center (Home and worked in) or an Asset under Construction (AUC). But this process would change with internal orders. Internal orders will become intermediate collector of costs before they are settled to a cost center or an AUC. Payroll needs to post data to internal orders, instead of distributing costs to AUC or worked in cost centers.
- 2. All employee costs should be distributed to home cost center, initially, using Labor cost elements (50000.101/105/102). Any subsequent transfer of costs from Home cost center to Internal Orders should be done using 50000.121(Labor Charges to Capital and 50000.122(Labor charges to Departments) accounts. This will ensure that employee's home cost center gets the GROSS payroll costs. Also costs for time that employees spend outside their home cost center gets collected in cost elements 50000.121/122.
- 3. Posting process in its current form is complex. Distribution of costs is done at multiple levels using both standard and custom processes. This has resulted in inaccuracy of costs getting posted to finance and many process level challenges for HR/Payroll administration. Data needed for reporting is scattered because of the multiple distribution steps. These challenges drive the need to streamline and standardize this process.
- 4. Design of the new process should be able to accommodate distribution of salaried employee costs. This can be leveraged in future if there is a need for process level costing.

# <span id="page-2-1"></span>**Existing Process**

Process that is being used currently to distribute payroll costs to Finance involves the following steps.

- 1. Payroll processing is done without all cost assignments given to home cost center.
- 2. Standard SAP Posting process reads results created by payroll to post these costs to Home cost center.
- 3. Custom distribution programs are executed in subsequence to re-distribute the cost from home cost center to worked in AUC or Cost center.

#### <span id="page-3-0"></span>**Proposed Solution**

With the use of internal orders for capturing costs that employees spend outside their home cost center, payroll costs distribution process can be simplified for following reasons.

- 1. Internal orders are valid cost distribution objects for payroll and AUC codes that were used before are not. This will enable us to store the distribution information in the payroll results so that standard SAP FI Posting process can use this at the time posting to Finance.
- 2. BADI in SAP can be leveraged to achieve the custom requirements without having to use custom distribution programs. This is possible only when all the elements needed for cost distribution is available within results.

Following is an overall process flow picture starting from Time data entry in Avantis(Third Party Interface) to posting of associated costs to finance.

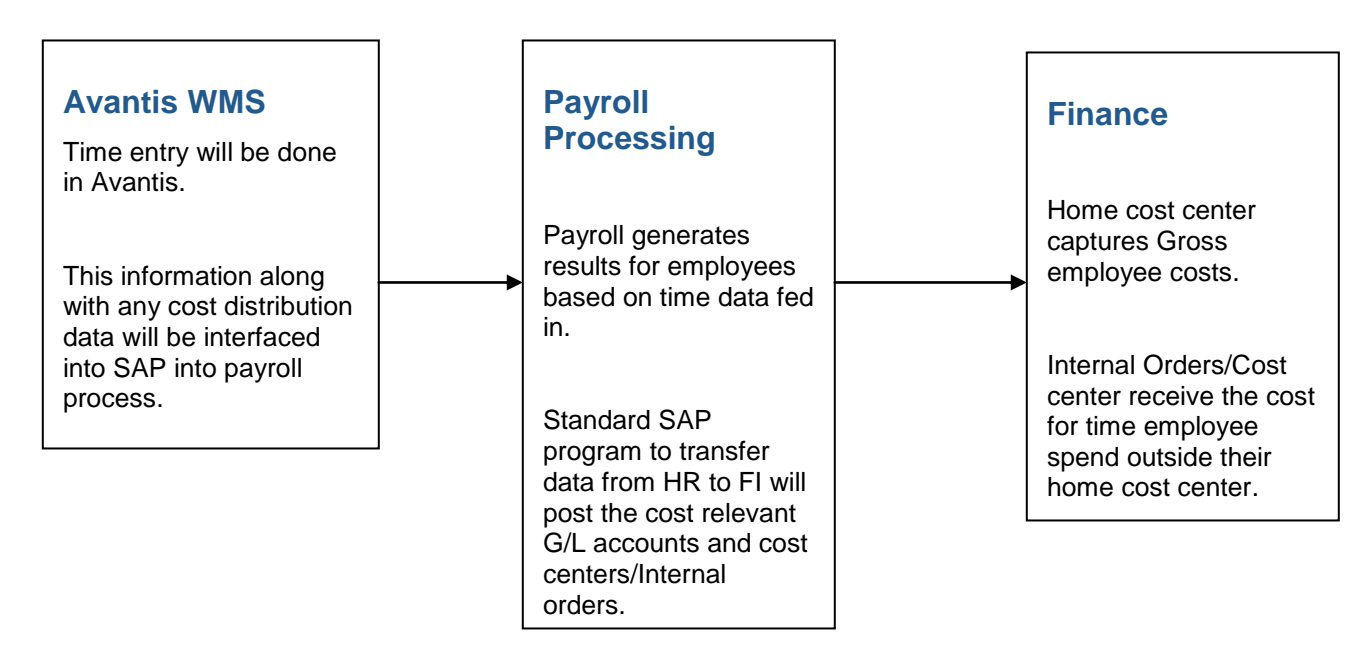

Following Modifications have to be made in SAP to facilitate the above shown process flow.

Wage type customizing has to be modified to post a debit to home cost center using labor cost elements (50000.101/102/105). If there is an additional cost assignment, a debit to an assigned cost object (Internal order or cost center) using cost elements 50000.121/122 and credit to home cost center using the same cost

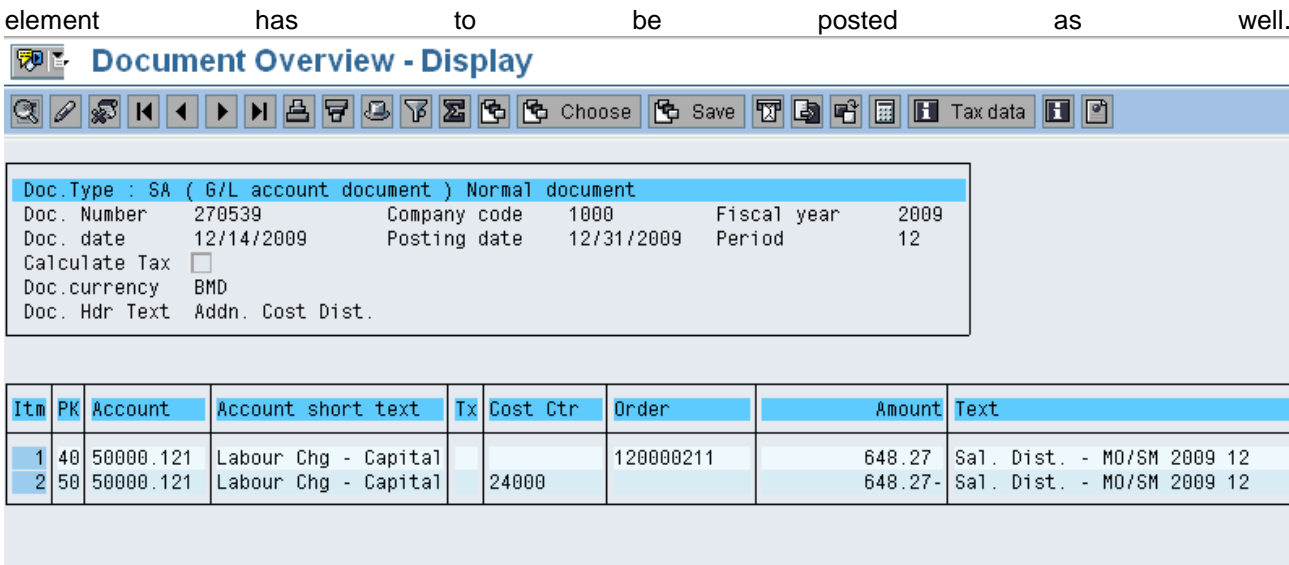

BADI SMOD\_PCPO0001 has been setup to assign 50000.121 or 50000.122 depending upon the nature of internal order involved in the cost assignment.

```
Data Declaration
       data : it_c1 type standard table of pc25x,
      it_c type pc25x,
      it_rx_key type standard table of pc200,
      it_rx_key1 type pc200.
 data: v_homecc type pc25x-kostl.
 data: v_aufnr type pc25x-aufnr,
      v_auart type aufk-auart.
* Exit Routine
check item-komok eq '10ZQ'.
 clear: v_homecc, v_aufnr, v_auart.
 it_rx_{\text{key1-pernr}} = pernr.
 it_rx_key1-seqno = result-seqnr.
 v_{\text{}} homecc = wpbp-kostl.
 clear: it_c, it_c1[].
 if not rt-c1znr is initial.
   import c1 to it_c1
  from database pcl2(ru) id it_rx_key1 .
  read table it_c1 with key c1znr = rt-c1znr into it_c.
  if not it_c-aufnr is initial.
    select single auart
         into v_auart
         from aufk
         where aufnr = it_c-aufnr.
```

```
 endif.
    if it c-kostl ne v homecc
            and it_c-kostl ne ''
           and it c-aufnr eq ''.
      komok_mod = '10ZR'.elseif it c-kostl eq v homecc
            and it_c-kostl ne ''
             and it_c-aufnr eq ''.
      komok_mod = '10ZS'. endif.
   else.
    komok_mod = '10ZS'. endif.
endmethod.
```
#### <span id="page-5-0"></span>**Illustration:**

Scenario - Time assigned to a capital Internal order.

Employee: 789662 Home Cost Center: 89000 Basic rate: 10.00/Hour

Time Data entered Avantis

Employee: 789662 Job type: R Hours: 10.00 Order: 1000012 Cost Center: Blank

Time data recorded in SAP

Time data will be recorded in info type 2010. Job type 'R' will be converted to wage type 1070 by the interface mapping.

Employee: 789662 Wage type: 1071 Hours: 10.00 Order: 100012 Cost Center: Blank

Payroll results

Payroll evaluates the employee's time record based on the basic rate (10.00/Hour)

Employee: 789662 Wage type: 1071 Amount: 100.00 \$

Order: 100012 Home Cost center: 89000 Assigned Cost Center: Blank

Posting to Finance:

Posting to finance will result in a document with the following line items

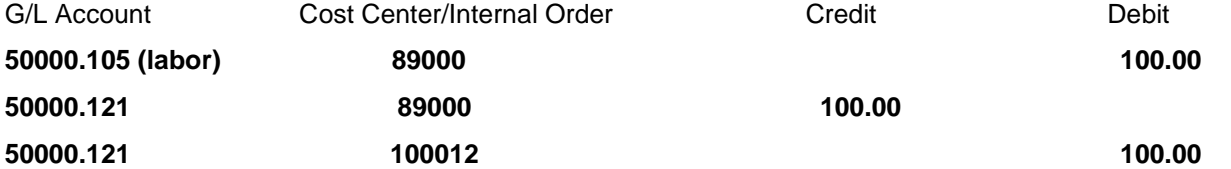

In case of assignments to a cost center or an operating work order, 50000.122 will be used instead of 50000.121.

If the assignment includes both a cost center and an internal order, one of them gets a statistical posting depending upon the nature of the internal order.

#### <span id="page-6-0"></span>**Process Improvements**

Following are the process improvements that will be achieved with implementing the proposed solution.

- 1. Custom distribution programs are not needed as standard one step distribution process can be tailored to meet custom requirements.
- 2. This solution can be used for distributing costs of salaried employees as well.
- 3. Reporting becomes easier as the data needed from HR and FI perspective is available in one document that is created as a part of payroll posting process.

#### <span id="page-6-1"></span>**Development efforts**

Following development/customizing activities have to done in SAP to achieve the solution being proposed.

- 1.Identification of wage types relevant for cost distribution and modifying their posting attributes according to new specifications.
- 2.Programming BADI SMOD\_PCPO0001 to meet the specification mentioned above.

#### <span id="page-6-2"></span>**Conclusion:**

After implementing BADI, the Payroll posting to finance Expense account 50000.121 and 50000.122 is working according to the Business logic. If there is an order and cost assignment is blank the posting will be done to 50000.121 - Labor Charges to Capital and if there is an assignment to cost centre the cost will go to 50000.122 - Labor charges to Department.

# <span id="page-7-0"></span>**Related Content**

For more information, visit the **Enterprise Resource Planning homepage** 

# <span id="page-8-0"></span>**Disclaimer and Liability Notice**

This document may discuss sample coding or other information that does not include SAP official interfaces and therefore is not supported by SAP. Changes made based on this information are not supported and can be overwritten during an upgrade.

SAP will not be held liable for any damages caused by using or misusing the information, code or methods suggested in this document, and anyone using these methods does so at his/her own risk.

SAP offers no guarantees and assumes no responsibility or liability of any type with respect to the content of this technical article or code sample, including any liability resulting from incompatibility between the content within this document and the materials and services offered by SAP. You agree that you will not hold, or seek to hold, SAP responsible or liable with respect to the content of this document.